## Package 'borealis'

May 20, 2024

Type Package

Title Bisulfite-seq OutlieR mEthylation At singLe-sIte reSolution

Version 1.9.0

**Depends**  $R$  ( $>= 4.2.0$ ), Biobase

Imports doParallel, snow, purrr, plyr, foreach, gamlss, gamlss.dist, bsseq, methods, DSS, R.utils, utils, stats, ggplot2, cowplot, dplyr, rlang, GenomicRanges

Description Borealis is an R library performing outlier analysis for count-based bisulfite sequencing data. It detectes outlier methylated CpG sites from bisulfite sequencing (BS-seq). The core of Borealis is modeling Beta-Binomial distributions. This can be useful for rare disease diagnoses.

#### License GPL-3

Encoding UTF-8

Suggests BiocStyle, knitr, rmarkdown, RUnit, BiocGenerics, annotatr, tidyr, TxDb.Hsapiens.UCSC.hg19.knownGene, org.Hs.eg.db

VignetteBuilder knitr

biocViews Sequencing, Coverage, DNAMethylation, DifferentialMethylation

git\_url https://git.bioconductor.org/packages/borealis

git\_branch devel

git\_last\_commit 1c2c24b

git\_last\_commit\_date 2024-04-30

Repository Bioconductor 3.20

Date/Publication 2024-05-20

Author Garrett Jenkinson [aut, cre] (<<https://orcid.org/0000-0003-2548-098X>>)

Maintainer Garrett Jenkinson <gargar934@gmail.com>

### **Contents**

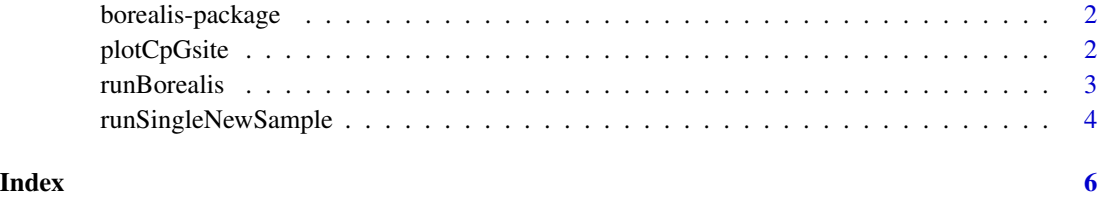

borealis-package *Bisulfite-seq OutlieR mEthylation At singLe-sIte reSolution*

#### Description

Borealis is an R package performing outlier analysis for count-based bisulfite sequencing data. It detectes outlier methylated CpG sites from bisulfite sequencing (BS-seq). The core of Borealis is modeling Beta-Binomial distributions. This can be useful for rare disease diagnoses.

#### Details

See packageDescription('borealis')

#### Author(s)

Maintainer: Garrett Jenkinson <gargar934@gmail.com>

plotCpGsite *Generate a plot of the model and raw data at one or more CpG sites*

#### Description

Generate plots of model and results. The top panel of the plot will be the beta distribution in the beta-binomial model estimated for the cohort. The bottom panel will be the 95 percent confidence intervals around the percent methylation in each sample at that CpG site.

#### Usage

```
plotCpGsite(cpgSites, sampleOfInterest=NA, modelFile="CpG_model.csv",
                methCountFile="CpG_model_rawMethCount.tsv",
                totalCountFile="CpG_model_rawTotalCount.tsv")
```
<span id="page-1-0"></span>

#### <span id="page-2-0"></span>runBorealis 3

#### **Arguments**

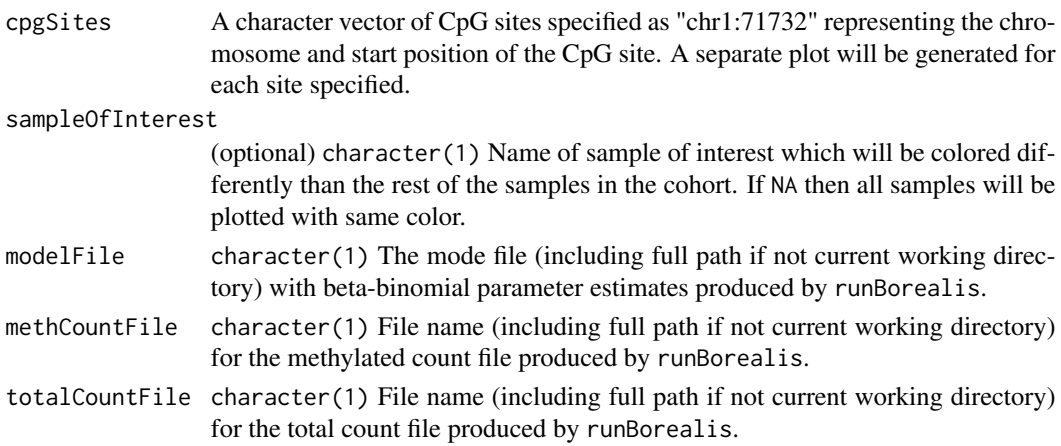

#### Value

Returns a list with each element indexed by the provided cpgSites and storing a ggplot/cowplot object.

#### Examples

```
extdata <- system.file("extdata", package="borealis")
plots <- plotCpGsite("chr14:24780288",
       sampleOfInterest="patient_72",
       modelFile=file.path(extdata,"CpG_model_chr14.csv"),
       methCountFile=file.path(extdata,"CpG_model_rawMethCount_chr14.tsv"),
        totalCountFile=file.path(extdata,"CpG_model_rawTotalCount_chr14.tsv"))
```
runBorealis *Run the full borealis pipeline*

#### Description

Run the full borealis pipeline. It will load in bismark data and save out to disk matrix-based methylation and total count files, then it will build the beta-binomial statistical models for the cohort at each CpG site and save the parameters of this model to disk, and finally provide outlier p-values and summary statistics for each sample in the cohort at each CpG site.

#### Usage

```
runBorealis(inDir,
           suffix ="_merged.cov.gz.CpG_report.merged_CpG_evidence.cov.gz",
           nThreads = 8, minDepth = 4, minSamps = 5, timeout = 10,
           laplaceSmooth = TRUE,
           chrs = c(paste0("chr",seq_len(22)), "chrX", "chrY"),
           outprefix = "borealis_", modelOutPrefix = "CpG_model")
```
#### <span id="page-3-0"></span>Arguments

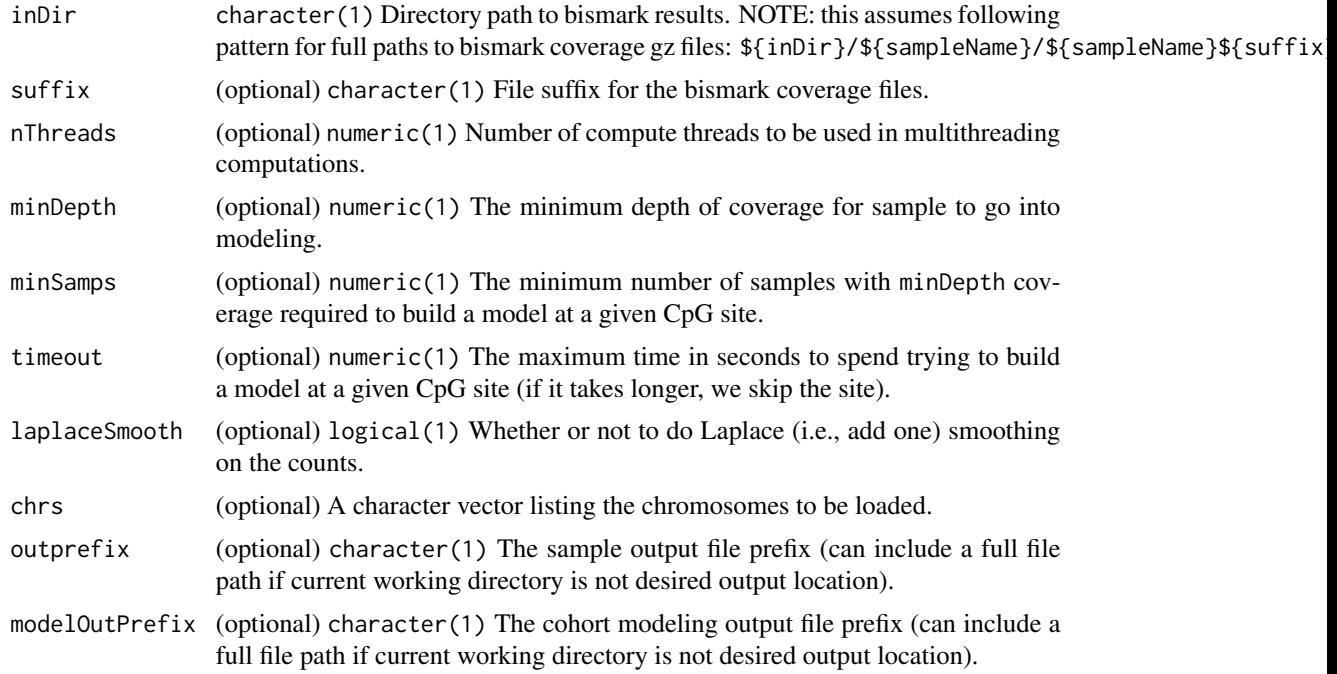

#### Value

Returns an object of "BSseq" class with raw dataset loaded and used for modeling purposes.

#### Examples

```
extdata <- system.file("extdata","bismark", package="borealis")
outdir <- tempdir()
results <- runBorealis(extdata,nThreads=2,chrs="chr14",suffix=".gz",
                        outprefix = file.path(outdir,"borealis_"),
                        modelOutPrefix = file.path(outdir,"CpG_model"))
```
runSingleNewSample *Run a single new sample after modeling complete*

#### Description

Run a single new sample after modeling using runBorealis has already been completed in a cohort of samples. It will not rebuild the models and only predict using previously estimated model specified by modelFile.

#### Usage

```
runSingleNewSample(inFile, outFile, minObsDepth=10, modelFile="CpG_model.csv")
```
#### Arguments

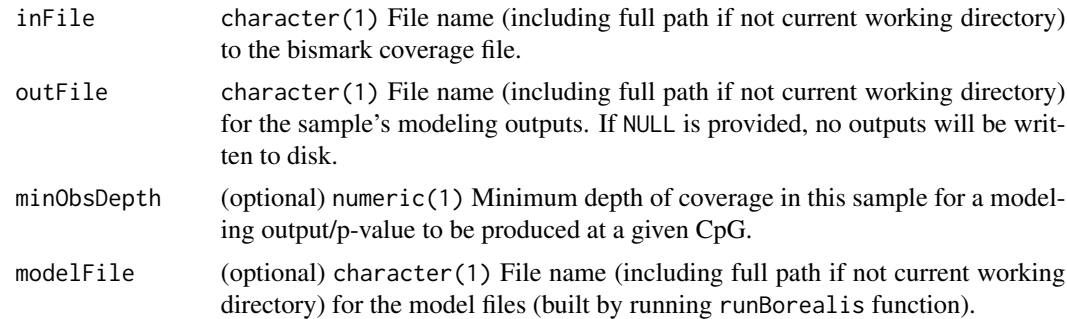

#### Value

Returns a GRanges object with modeling results.

#### Examples

```
extdata <- system.file("extdata", package="borealis")
outdir <- tempdir()
gr <- runSingleNewSample(file.path(extdata,'bismark','patient_72',
                             'patient_72.gz'),file.path(outdir,'output.txt'),
                            modelFile=file.path(extdata,'CpG_model_chr14.csv'))
```
# <span id="page-5-0"></span>Index

∗ package borealis-package, [2](#page-1-0)

borealis *(*borealis-package*)*, [2](#page-1-0) borealis-package, [2](#page-1-0)

plotCpGsite, [2](#page-1-0)

runBorealis, [3](#page-2-0) runSingleNewSample, [4](#page-3-0)